# **MOOVIC** Horario y mapa de la línea 67 de Colectivo

## IDA - C. Universitaria - Escuela de Aviación 67 Usa La [App](https://moovitapp.com/index/api/onelink/3986059930?pid=Web_SEO_Lines-PDF&c=Footer_Button&is_retargeting=true&af_inactivity_window=30&af_click_lookback=7d&af_reengagement_window=7d&GACP=v%3D2%26tid%3DG-27FWN98RX2%26cid%3DGACP_PARAM_CLIENT_ID%26en%3Dinstall%26ep.category%3Doffline%26ep.additional_data%3DGACP_PARAM_USER_AGENT%26ep.page_language%3Des-419%26ep.property%3DSEO%26ep.seo_type%3DLines%26ep.country_name%3DArgentina%26ep.metro_name%3DC%25C3%25B3rdoba&af_sub4=SEO_other&af_sub8=%2Findex%2Fes-419%2Fline-pdf-C%25C3%25B3rdoba-1623-774867-457736&af_sub9=View&af_sub1=1623&af_sub7=1623&deep_link_sub1=1623&deep_link_value=moovit%3A%2F%2Fline%3Fpartner_id%3Dseo%26lgi%3D457736%26add_fav%3D1&af_dp=moovit%3A%2F%2Fline%3Fpartner_id%3Dseo%26lgi%3D457736%26add_fav%3D1&af_ad=SEO_other_67_IDA%20-%20C.%20Universitaria%20-%20Escuela%20de%20Aviaci%C3%B3n_C%C3%B3rdoba_View&deep_link_sub2=SEO_other_67_IDA%20-%20C.%20Universitaria%20-%20Escuela%20de%20Aviaci%C3%B3n_C%C3%B3rdoba_View)

La línea 67 de Colectivo (IDA - C. Universitaria - Escuela de Aviación) tiene una ruta. Sus horas de operación los días laborables regulares son:

(1) a Avenida Ciudad De Valparaíso, 2706→Calle Escuela De Aviación (Previo A Guarnición Aérea Córdoba I.P.E.M 251): 00:10 - 23:29

Usa la aplicación Moovit para encontrar la parada de la línea 67 de Colectivo más cercana y descubre cuándo llega la próxima línea 67 de Colectivo

**Sentido: Avenida Ciudad De Valparaíso, 2706→Calle Escuela De Aviación (Previo A Guarnición Aérea Córdoba I.P.E.M 251)**

62 paradas VER [HORARIO](https://moovitapp.com/c%C3%B3rdoba-1623/lines/67/457736/3025693/es-419?ref=2&poiType=line&customerId=4908&af_sub8=%2Findex%2Fes-419%2Fline-pdf-C%25C3%25B3rdoba-1623-774867-457736&utm_source=line_pdf&utm_medium=organic&utm_term=IDA%20-%20C.%20Universitaria%20-%20Escuela%20de%20Aviaci%C3%B3n) DE LA LÍNEA

Avenida Ciudad De Valparaíso, 2706

De La Industria (Entre R. N. Martínez Y Villanueva)

Av. Cruz Roja Argentina (Posterior A Rtda. Av. Valparaíso)

Av. Cruz Roja Argentina (Previo A U.T.N.)

Av. Cruz Roja Argentina (Frente U.T.N.)

Maestro Marcelo López (Fte. Etda. Lateral U.T.N.)

Maestro Marcelo López (Previo A Rtda. J. Filloy)

Medina Allende (Entre H. De La Torre Y Rtda. J. Filloy)

Haya De Torre (Fte. Facultad De Odontología)

Av. Valparaíso (Previo Etda. Secretaría De Deporte U.N.C.)

Av. Hipólito Yrigoyen (Entre C. Thays Y Pza. España)

Bv. Chacabuco (Entre S. Derqui Y D. Larrañaga)

Bv. Chacabuco (Entre Rondeau Y San Lorenzo)

Boulevard Pte. Arturo Umberto Illia, 19

Avenida Marcelo T. De Alvear, 211

27 De Abril (Entre Artigas Y Corro)

Paso De Los Andes (Entre M. Carmelo Y Av. D.

#### **Horario de la línea 67 de Colectivo**

Avenida Ciudad De Valparaíso, 2706→Calle Escuela De Aviación (Previo A Guarnición Aérea Córdoba I.P.E.M 251) Horario de ruta:

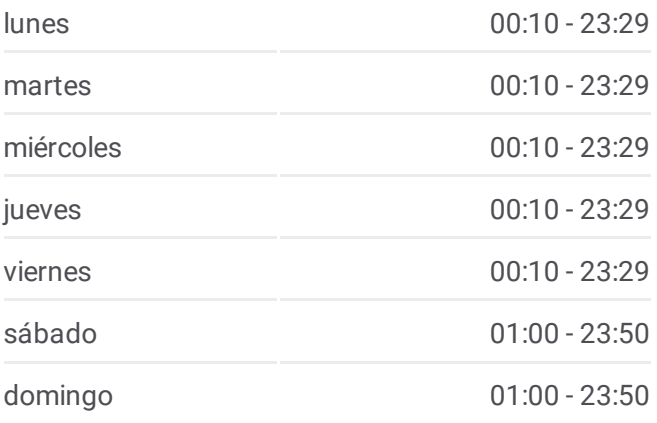

### **Información de la línea 67 de Colectivo**

**Dirección:** Avenida Ciudad De Valparaíso, 2706→Calle Escuela De Aviación (Previo A Guarnición Aérea Córdoba I.P.E.M 251) **Paradas:** 62 **Duración del viaje:** 49 min **Resumen de la línea:**

Quirós)

Paso De Los Andes (Entre F. Aguilar Y Montevideo)

Paso De Los Andes 820 (Entre Laprida Y Achaval Rodriguez)

Av. Pueyrredón (Entre Paraguay Y P. De Los Andes)

Av. Pueyrredón (Entre La Pampa Y Misiones)

Av. Pueyrredón (Entre J. M. Urrutia Y Río Negro)

Sol De Mayo (Casi Esq. Ángelo De Peredo)

Ángelo De Peredo (Casi Esq. Haedo)

Haedo (Fte. Calle Mario J. Ninci)

Julián Aguirre (Entre Sipe Sipe Y Haedo)

Julián Aguirre (Casi Esq. Hipólito Vieytes)

Julián Aguirre (Entre O. Correa Y J. Echeverría)

Julián Aguirre (Entre P. Lozano Y G. Gilardi)

Julián Aguirre (Entre Alte. G. Brown Y B. Lafore)

Julián Aguirre (Casi Esq. León Pinelo)

León Pinelo (Casi Esq. Ángelo De Peredo)

Ángelo De Peredo (Entre M. Vidal Y F. Schubert)

Ángelo De Peredo (Entre Av. Los Plátanos Y E. Maldonado)

Isaac Albeniz (Entre Av. Los Plátanos Y Dr. M. Cárcano)

Isaac Albeniz (Entre Gaona Y F. Paz)

Isaac Albeniz (Entre F. Gurruchaga Y Warnes)

Calixto Gauna (Entre J. Verdi E I. Albeniz)

Calixto Gauna (Entre P. De Rogatis Y J.Verdi )

Warnes (Entre Descalzi Y L. Agote)

José Iseas (Entre L. De Hoyos Y J. J. De Iramain)

José Iseas (Casi Esq. Rodrigo Pereyra)

José Iseas (Entre A. Alcorta Y J. M. Fierro)

Marie Curie (Casi Esq. Ñuflo De Chavez)

Alberto Williams (Entre Casi Esq. Av. Agustín Roque Arias)

Av. Agustín Roque Arias (Entre F. De Zúñiga Y A.

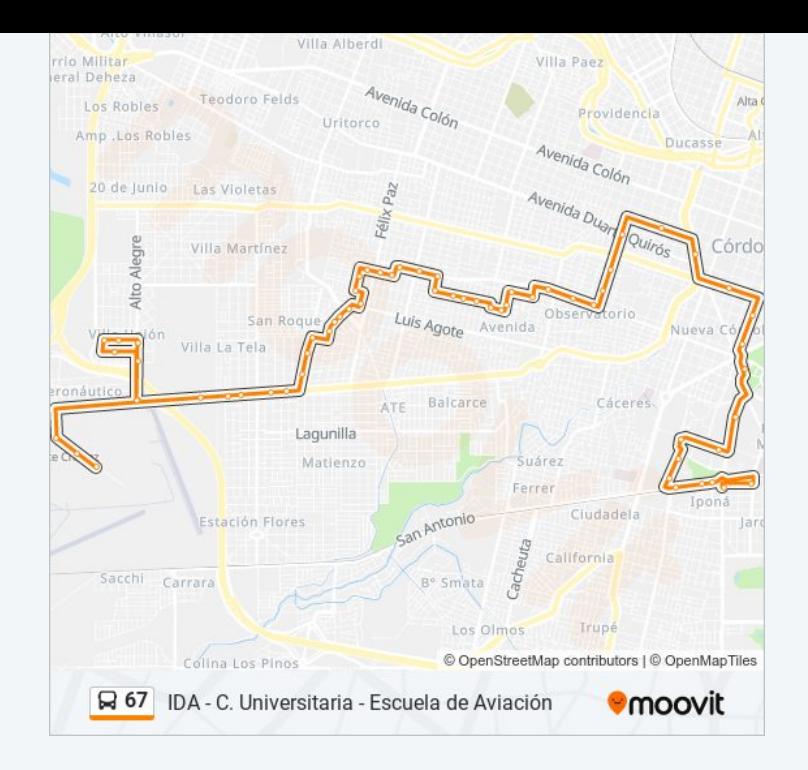

#### Almonacid)

Av. Agustín Roque Arias (Casi Esq. Camilo Isleño)

Av. Fuerza Aérea Argentina (Entre A. Richardson Y A. Camilotti)

Av. Fuerza Aérea Argentina (Entre A. Kingsley Y A. Abel)

Av. Fuerza Aérea Argentina (Entre A. Locatelli Y A. Mira)

Av. Fuerza Aérea Argentina (Entre Arteaga Y A. Valenti)

Av. Fuerza Aérea Argentina (Fte. Escuela De Suboficiales)

Alto Alegre (Entre Av. F. A. Argentina Y Sgto. Romero)

Alto Alegre (Entre Candelaria Y A. Almonacid)

Alto Alegre (Entre V. Recalde Y A. Almonacid)

Viedma Recalde (Casi Esq. Asia)

Viedma Recalde (Casi Esq. Río Yuspe)

Aviador Almonacid, 6312

Sargento Romero, 178

Calle Etda. Esc. Aviación Ida (2)

Calle Escuela De Aviación (Fte. Guarnición Aérea Córdoba I.P.E.M 251)

Calle Escuela De Aviación (Previo A Guarnición Aérea Córdoba I.P.E.M 251)

Los horarios y mapas de la línea 67 de Colectivo están disponibles en un PDF en moovitapp.com. Utiliza [Moovit](https://moovitapp.com/c%C3%B3rdoba-1623/lines/67/457736/3025693/es-419?ref=2&poiType=line&customerId=4908&af_sub8=%2Findex%2Fes-419%2Fline-pdf-C%25C3%25B3rdoba-1623-774867-457736&utm_source=line_pdf&utm_medium=organic&utm_term=IDA%20-%20C.%20Universitaria%20-%20Escuela%20de%20Aviaci%C3%B3n) App para ver los horarios de los autobuses en vivo, el horario del tren o el horario del metro y las indicaciones paso a paso para todo el transporte público en Córdoba.

[Acerca](https://moovit.com/es/about-us-es/?utm_source=line_pdf&utm_medium=organic&utm_term=IDA%20-%20C.%20Universitaria%20-%20Escuela%20de%20Aviaci%C3%B3n) de Moovit · [Soluciones](https://moovit.com/es/maas-solutions-es/?utm_source=line_pdf&utm_medium=organic&utm_term=IDA%20-%20C.%20Universitaria%20-%20Escuela%20de%20Aviaci%C3%B3n) MaaS · Países [incluídos](https://moovitapp.com/index/es-419/transporte_p%C3%BAblico-countries?utm_source=line_pdf&utm_medium=organic&utm_term=IDA%20-%20C.%20Universitaria%20-%20Escuela%20de%20Aviaci%C3%B3n) · [Comunidad](https://editor.moovitapp.com/web/community?campaign=line_pdf&utm_source=line_pdf&utm_medium=organic&utm_term=IDA%20-%20C.%20Universitaria%20-%20Escuela%20de%20Aviaci%C3%B3n&lang=es) de Mooviters

© 2024 Moovit - Todos los derechos reservados

**Mira los tiempos de llegada en tiempo real**

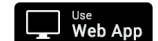

**Consiguelo en el Soogle Play**